# **ESA & NHPA Webinar for State Grant Recipients**

Formula Grant Award Terms 25 & 26

June 12, 2024

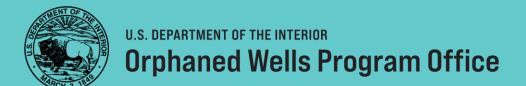

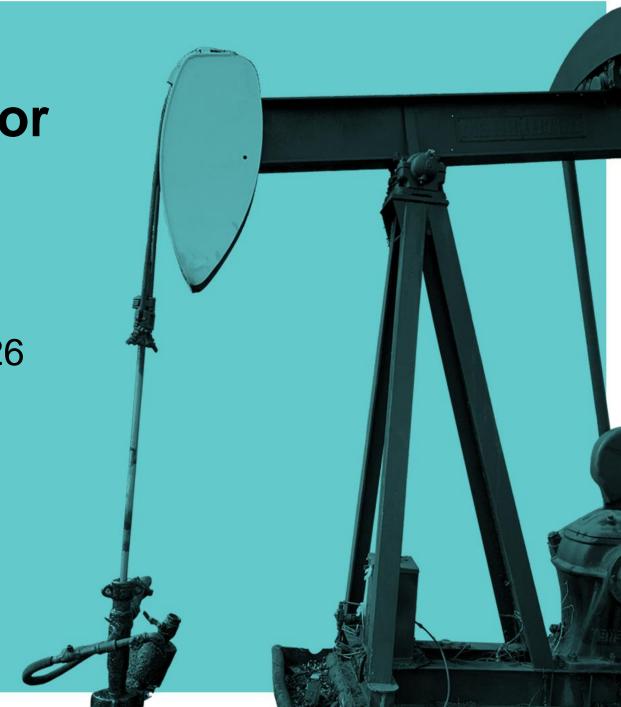

## Welcome!

### Overview & Objectives

- Introductions
- Webinar Goals & Objectives
- Agenda

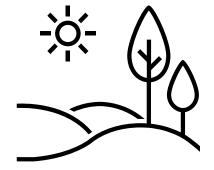

#### Agenda

- I. Opening Remarks
  - Welcome
  - Overview & Objectives
- II. Notice of Award
  - Roles & Responsibilities
- III. Getting Started
  - Developing your Workplan
- IV. Endangered Species Act
  - Award Term #25
  - Delegated Roles and Responsibilities
  - Consultation Overview
- V. National Historic Preservation Act
  - Award Term #26
  - Delegated Roles and Responsibilities
  - Consultation Overview
- VI. Question & Answer
- VII. Closing Remarks

#### **Tools and Resources Tables**

#### Learning ESA and NHPA

| ESA Tools and R                                                                                                    | esourc  | ces                                                                                                    |  |  |  |  |  |  |
|----------------------------------------------------------------------------------------------------|---------|----------------------------------------------------------------------------------------------------|--|--|--|--|--|--|
| The following tools and resources are available to assist states in understanding the consultation process and identifying |         |                                                                                                    |  |  |  |  |  |  |
| federally listed species and critical habitats near orphaned well project areas.                                           |         |                                                                                                    |  |  |  |  |  |  |
| ESA                                                                                                    |         | https://www.fws.gov/law/endangered-species-act                                                                                                    |  |  |  |  |  |  |
| U.S. Code of Fede                                                                                                    | eral Re |                                                                                                    |  |  |  |  |  |  |
| CFR ESA§7 Proce                                                                                                    |         | https://www.ecfr.gov/current/title-50/chapter-IV/subchapter-A/part-402                                                                                                    |  |  |  |  |  |  |
| CFR Listed Specie                                                                                                    |         | https://www.ecfr.gov/current/title-50/chapter-I/subchapter-B/part-17/subpart-B/section-17.11                                                                                    |  |  |  |  |  |  |
|                                                                                                    |         | onsultation Handbook                                                                                                    |  |  |  |  |  |  |
| ESA§7 Consultation                                                                                                    |         | https://www.fws.gov/sites/default/files/documents/endangered-species-consultation-                                                                                              |  |  |  |  |  |  |
| Handbook                                                                                                    |         | handbook.pdf                                                                                                    |  |  |  |  |  |  |
| Handook                                                                                                    |         | Chpt. 1.1 Introduction to ESA§7 Consultation                                                                                                    |  |  |  |  |  |  |
|                                                                                                    |         | Chpt. 2.1(F) Role of Non-Federal Representative                                                                                                    |  |  |  |  |  |  |
|                                                                                                    |         | Chpt. 3 Informal Consultation                                                                                                    |  |  |  |  |  |  |
| T-110                                                                                                    |         | Cupt. 5 Informati Constitution                                                                                                    |  |  |  |  |  |  |
| FWS                                                                                                    |         | 10.00                                                                                                    |  |  |  |  |  |  |
| ESA§7 Consultation                                                                                                    | on      | https://www.fws.gov/service/esa-section-7-consultation                                                                                                    |  |  |  |  |  |  |
| Overview                                                                                                    |         |                                                                                                    |  |  |  |  |  |  |
| ESA§7 Flowchart                                                                                                    |         | https://www.fws.gov/media/section-7-consultation-process-flow-chart                                                                                                    |  |  |  |  |  |  |
| FWS Action Area                                                                                                    |         | https://www.fws.gov/media/action-area-diagram                                                                                                    |  |  |  |  |  |  |
| IPaC                                                                                                    |         | https://ipac.ecosphere.fws.gov/ Helpful Videos and Frequently Asked Questions                                                                                                   |  |  |  |  |  |  |
| Critical Habitat Ma                                                                                                    | ap      | https://fws.maps.arcgis/com/home/webmap/viewer.html                                                                                                    |  |  |  |  |  |  |
| FWS YouTube                                                                                                    | 1       | Welcome to Section 7                                                                                                    |  |  |  |  |  |  |
| Channel                                                                                                    |         | https://www.youtube.com/watch?v=QHFbYY49IAI                                                                                                    |  |  |  |  |  |  |
|                                                                                                    | 2       | ESA Overview                                                                                                    |  |  |  |  |  |  |
| Section 7                                                                                                    |         | https://www.youtube.com/watch?v=zWQeIjTsF2Q                                                                                                    |  |  |  |  |  |  |
| Interagency                                                                                                    | 3       | What is ESA§7                                                                                                    |  |  |  |  |  |  |
| Consultation                                                                                                    | -       | https://www.voutube.com/watch?v=hDEw9bbtQv8                                                                                                    |  |  |  |  |  |  |
| <u>Playlist</u>                                                                                                    | 4       | Incidental Take                                                                                                    |  |  |  |  |  |  |
|                                                                                                    |         | https://www.youtube.com/watch?v=Rdy5_rw8JFU_                                                                                                    |  |  |  |  |  |  |
|                                                                                                    | 5       | Introduction to the Federal Register                                                                                                    |  |  |  |  |  |  |
|                                                                                                    | _       | https://www.youtube.com/watch?v=rVDtqDGx5Kc                                                                                                    |  |  |  |  |  |  |
|                                                                                                    | 6       | Use of 50 CFR                                                                                                    |  |  |  |  |  |  |
|                                                                                                    | 0       | https://www.youtube.com/watch?v=bTeGn33xafM                                                                                                    |  |  |  |  |  |  |
|                                                                                                    | 7       | The Process of ESA§7                                                                                                    |  |  |  |  |  |  |
|                                                                                                    | 1       | https://www.voutube.com/watch?v=pNJMLvzSwqI&t=3s                                                                                                    |  |  |  |  |  |  |
|                                                                                                    | 8       | Definitions                                                                                                    |  |  |  |  |  |  |
|                                                                                                    | ٥       | https://www.youtube.com/watch?v=2fAenXtL05M                                                                                                    |  |  |  |  |  |  |
|                                                                                                    | 9       | Section 7(a)(1)                                                                                                    |  |  |  |  |  |  |
|                                                                                                    | y       | https://www.youtube.com/watch?v=6hl9XHjx0UI&list=PLZb5DyVcCk96Ulq44opZaGZVIkL                                                                                                   |  |  |  |  |  |  |
|                                                                                                    |         | https://www.youtube.com/watch/v=oni9xHjx0O1&fist=PL263DyVcCk96O1q440p2aG2VikL<br>SLmDEo&index=10                                                                                |  |  |  |  |  |  |
|                                                                                                    | 10      | Deep Dive into ESA§7                                                                                                    |  |  |  |  |  |  |
|                                                                                                    | 10      | https://www.youtube.com/watch?v=6hl9XHjx0UI&list=PLZb5DvVcCk96Ulq44opZaGZV                                                                                                    |  |  |  |  |  |  |
|                                                                                                    |         | IkLSLmDEo&index=10                                                                                                    |  |  |  |  |  |  |
| NMFS                                                                                                    |         | INCOMINGA IV                                                                                                    |  |  |  |  |  |  |
| ESA§7 Consultation                                                                                                    |         | https://www.fisheries.noaa.gov/topic/consultations/endangered-species-act-consultations                                                                                         |  |  |  |  |  |  |
| ESA§7 Consultation<br>ESA§7 Implementation                                                                                 |         | https://www.nsnenes.noaa.gov/topic/consutations/endangered-species-act-consutations<br>https://www.fisheries.noaa.gov/topic/endangered-species-conservation/endangered-species- |  |  |  |  |  |  |
|                                                                                                    |         | act-implementation                                                                                                    |  |  |  |  |  |  |
| ECASZ C. Diseases                                                                                                    |         |                                                                                                    |  |  |  |  |  |  |
| ESA§7 Sp. Directo                                                                                                    | пу      | https://www.fisheries.noaa.gov/species-directory/threatened-endangered                                                                                                    |  |  |  |  |  |  |
| Critical Habitat                                                                                                    |         | https://www.fisheries.noaa.gov/national/endangered-species-conservation/critical-habitat                                                                                        |  |  |  |  |  |  |
| Critical Habitat Map                                                                                                    |         | https://www.fisheries.noaa.gov/resource/map/national-esa-critical-habitat-mapper                                                                                                |  |  |  |  |  |  |
|                                                                                                    | ¥.      |                                                                                                    |  |  |  |  |  |  |

| NHPA Tools and Resources                       |                                                                                                    |
|------------------------------------------------|----------------------------------------------------------------------------------------------------|
|                                                | s are available to assist states in understanding the consultation process and identifying                                 |
| historic properties near orphaned              | well project areas.                                                                                                    |
| NHPA                                           | https://www.achp.gov/sites/default/files/2018-06/nhpa.pdf                                                                  |
| U.S. Code of Federal Regulation                | ns                                                                                                    |
| CFR NHPA                                       | https://www.ecfr.gov/current/title-36/chapter-VIII/part-800                                                                |
| ACHP                                           | · · · · · · · · · · · · · · · · · · ·                                                                                      |
| An Introduction to §106                        | https://www.achp.gov/protecting-historic-properties/section-106-process/introduct<br>section-106                           |
| §106 Review Process<br>Flowchart               | https://www.achp.gov/digital-library-section-106-landing/section-106-review-process-flowchart                              |
| §106 Applicant Toolkit                         | https://www.achp.gov/digital-library-section-106-landing/section-106-applicant-toolkit                                     |
| Q&A NHPA§106                                   | https://www.achp.gov/digital-library-section-106-landing/section-106-regulations-<br>section-section-questions-and-answers |
| Citizen's Guide to §106 Review                 | https://www.achp.gov/sites/default/files/documents/2021-                                                                   |
| Citizen's Guide to 9100 Review                 | 01/CitizenGuide2021 011321.pdf                                                                                             |
| Reasonable & Good Faith                        | https://www.achp.gov/sites/default/files/guidance/2018-                                                                    |
| Identification Standard §106                   | 05/reasonable good faith identification.pdf                                                                                |
| NPS                                            | variation good man recumentaries                                                                                           |
| Historic Preservation: NHPA                    | https://www.nps.gov/subjects/historicpreservation/national-historic-preservation-                                          |
|                                                | act.htm                                                                                                    |
| National Register of Historic<br>Places (NRHP) | https://www.nps.gov/subjects/nationalregister/index.htm                                                                    |
| NRHP Database                                  | https://www.nps.gov/subjects/nationalregister/database-research.htm                                                        |
| SHPO/THPO                                      |                                                                                                    |
| SHPO Directory                                 | https://ncshpo.org/directory/                                                                                              |
|                                                | Visit your SHPO website for §106 consultation package & submission requirement                                             |
| ACHP Role of THPO in §106                      | https://www.achp.gov/digital-library-section-106-landing/role-tribal-historic-                                             |
| Process                                        | preservation-officer-section-106-process                                                                                   |
| National Association of THPOs                  | https://members.nathpo.org/thpodirectory/FindStartsWith?term=%23%21                                                        |
| NPS Find a THPO                                | https://www.nps.gov/subjects/historicpreservationfund/tribal-historic-preservation office-program.htm                      |
| Tribal Nations                                 |                                                                                                    |
| White House Memo Standards                     | https://www.whitehouse.gov/briefing-room/presidential-                                                                     |
| for Tribal Consultation                        | actions/2022/11/30/memorandum-on-uniform-standards-for-tribal-consultation/                                                |
| ACHP §106 Consultation w/                      | https://www.achp.gov/sites/default/files/2021-                                                                             |
| Tribes in the Review Process:                  | 06/ConsultationwithIndianTribesHandbook6-11-21Final 0.pdf                                                                  |
| The Handbook                                   |                                                                                                    |
| ACHP Limitations on                            | https://www.achp.gov/sites/default/files/guidance/2018-                                                                    |
| Delegation of Authority by                     | 06/LimitationsontheDelegationofAuthoritybyFederalAgenciestoInitiate                                                        |
| Federal Agencies to Initiate                   | TribalConsultationunderSection106oftheNHPA01Jul2011.pdf                                                                    |
| Tribal Consult §106                            |                                                                                                    |
| BIA Tract Viewer                               | https://biamaps.geoplatform.gov/biatracts/                                                                                 |
| BIA Tribal Leaders Directory                   | https://www.bia.gov/service/tribal-leaders-directory                                                                       |
| Tribal Directory Assessment<br>Tool            | https://egis.hud.gov/tdat/                                                                                                 |
| National Archives: Treaties                    | https://www.archives.gov/research/native-americans/treaties/catalog-links                                                  |
| OK Tribal Treaties Database                    | https://treaties.okstate.edu/                                                                                              |

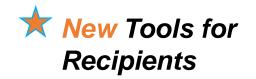

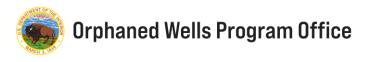

## **Notice of Award**

You received an award, now what?

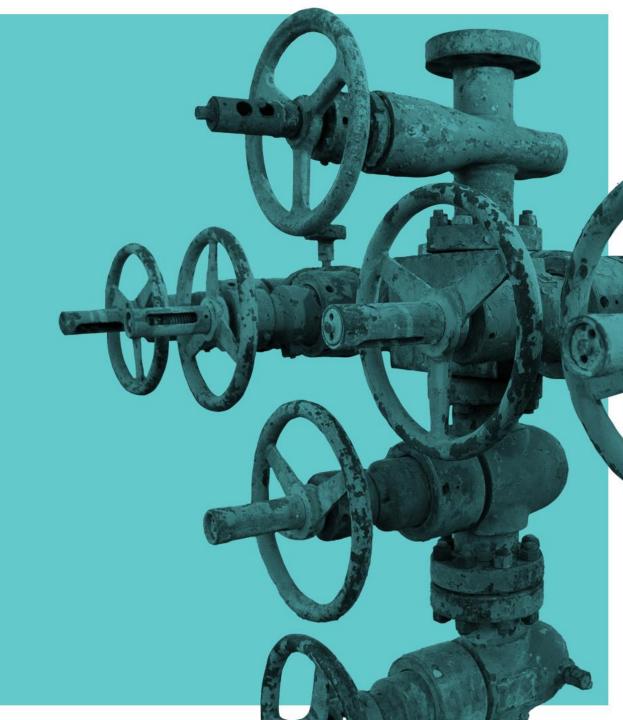

#### **Notice of Award**

Understanding Roles & Responsibilities

#### Award Terms & Conditions

- State Formula Grants: Phase 1
- Award Term 24: Environmental Compliance
- Award Term 25: Endangered Species Act Compliance Reviews
- o Award Term 26: Historic Preservation

### Recipient Acceptance

- o Roles & Responsibilities
- Use of Grant Funds
  - Generally, may be used to complete TC25 and TC26
  - Contact IBC Awarding Officer for additional details

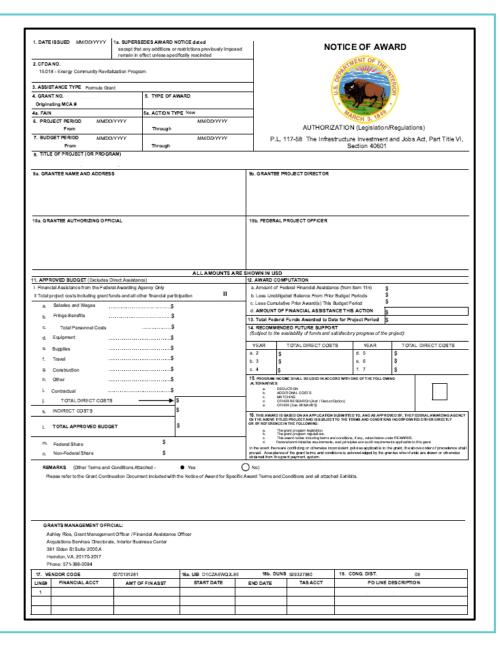

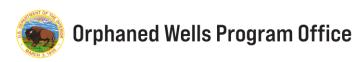

### Non-Federal Representative

Understanding Roles & Responsibilities

#### Delegated Responsibilities to Grant Recipients

- 1. Prepare compliance documentation and consultation materials.
- 2. Maintain and submit documentation for the Administrative Record.
- Initiate informal and assist with formal consultation.

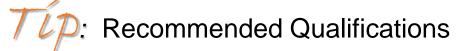

☆ This is to help recognize the minimum expertise generally necessary for performing professionally credible work within the field.

**ESA**: Degree in Biology, Natural Resources, or similar.

NHPA: Degree in History, Archaeology, Architecture

DOI Secretary Professional Qualification Standards

https://www.doi.gov/pam/asset-management/historic-preservation/pqs

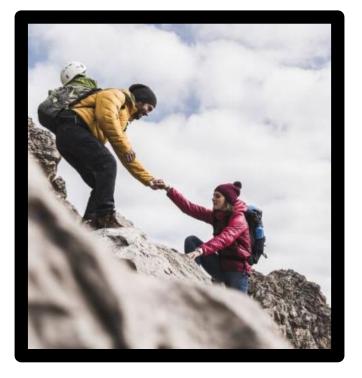

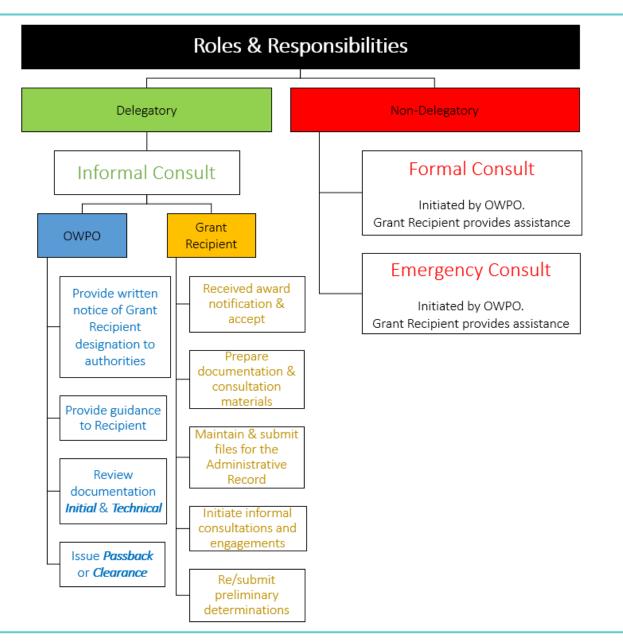

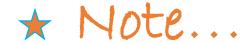

Retention requirements for records

3 years

from date of the submission of the final expenditure report

2 CFR 200.334

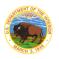

### **Understanding Award Term 24**

**Environmental Compliance** 

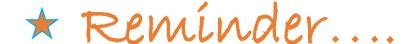

#### **AWARD TERM 24**

#### **Environmental Compliance**

Recipients of financial assistance under this award must comply with all applicable federal statutes, regulations, and executive orders (EOs) and with all applicable Tribal, state, and local statutes and regulations to ensure that potential impacts to the environment are considered before undertaking any action funded with financial assistance under this award. The Recipient must ensure that documentation of compliance with all applicable statutes and regulations is included in project files and must produce this documentation upon request.

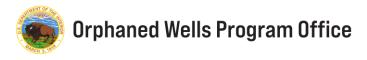

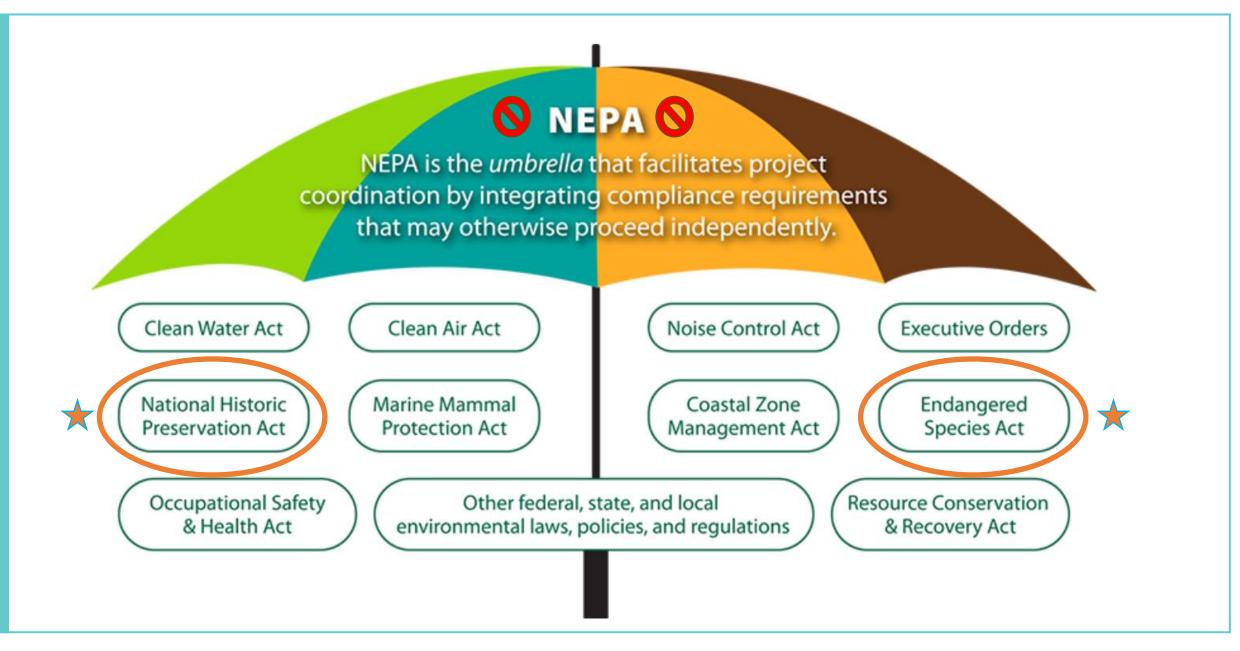

#### **Common Misconceptions Actualities** 1 - Use a Categorical Exclusion (CE) to Use of a CE is specific to NEPA procedures. A CE exempts from "formal" preparation of EA or EIS. exempt Recipients from ESA and NHPA A CE often requires "*informal*" documentation. requirements. ESA and NHPA statutory requirement still apply when a CE is used. "Extraordinary Circumstances" elevate NEPA level of analysis. Under ESA§7 and NHPA§106, the ultimate responsibility for 2 - Award terms and conditions 25 and 26 compliance belongs to the federal action agency (OWPO). do not require grant recipient to prepare Recipients are the operational experts and designated to help and submit documentation demonstrating streamline the process. compliance. As the designated representative all grant recipients are responsible for: preparing information, analyses, and recommendations as well as conduct informal consolations and initial engagements on behalf of OWPO. providing OWPO with the information needed to properly characterize impacts as well as maintain supportive project files that substantiate the associated determinations.

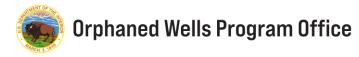

#### **Common Misconceptions**

#### **Actualities**

- 3 Efforts are restorative in nature and should not be considered destructive nor as construction.
- ESA & NHPA require PROACTIVE consideration of potential impacts from proposed federal "actions" and "undertakings."
- "Actions" and "undertakings" are broadly defined to include federal authorization on projects, lands, and providing funding opportunities.

- 4 The proposed action will take place in an area that is previously disturbed or near areas with high levels of human disturbance (e.g., urban areas, housing developments).
- Disturbances frequently occurred prior to passage of many environmental statutes.
- Dated and/or incomplete understanding of ancestral uses and historic properties.
- Vegetative succession changes disturbance levels and habitat quality over time.
- Urban areas occur within the biological and cultural landscapes albeit heavily modified at times.

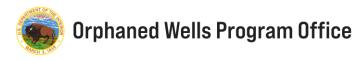

### **Understanding Award Term 25**

**Endangered Species Act** 

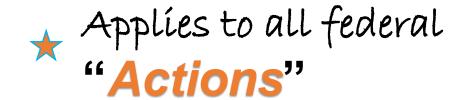

#### **AWARD TERM 25**

#### **Endangered Species Act Compliance Reviews**

This grant is being awarded pursuant to Section 40601 of the Infrastructure Investment and Jobs Act (P.L 117-58), commonly known as the "Bipartisan Infrastructure Law (BIL)." Under the BIL, the Secretary of the Interior is directed to award grants to eligible States to carry out activities that address orphaned wells. Under Section 7(a)(2) of the ESA, the Department of the Interior is required to ensure that activities funded by this award are not likely to jeopardize species listed on the Federal List of Endangered and Threatened Wildlife and Plants or result in the destruction or adverse modification of critical habitat designated for Federal Endangered and Threatened Wildlife and Plants.

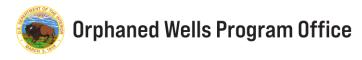

### **Understanding Award Term 26**

National Historic Preservation Act

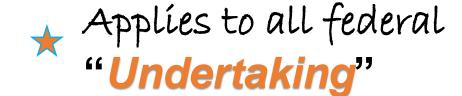

#### **AWARD TERM 26**

#### **Historic Preservation**

With the exception of those activities listed below, the activities funded under Section 40601 of the BIL are "undertakings" with the potential to affect historic properties and, as such, are subject to review under Section 106 of the National Historic Preservation Act (NHPA), 54 U.S.C. § 306108, and the implementing regulations, 36 CFR Part 800.

Section 106 applies to historic properties listed in or eligible for listing in the National Register of Historic Places. By and through this Term and Condition of award, the OWPO authorizes the Recipient to initiate NHPA, Section 106 consultation, and to assume responsibility for steps in the process consistent with 36 CFR 800.2(c)(4). As a condition for receipt of the grant, the Recipient must conduct the initial steps of the Section 106 process, which includes identifying and evaluating historic properties within the area of potential effects associated with specific projects and assessing effects (36 CFR 800.4 through 800.5)

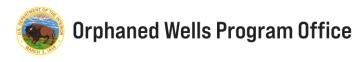

### **Streamlined Processing**

Coordinating Submittals

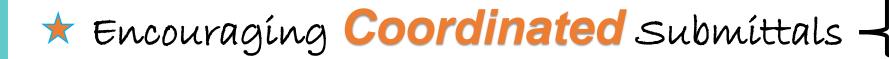

- 1) Project Description
- 2) ESA§7 documentation
- 3) NHPA§106 documentation

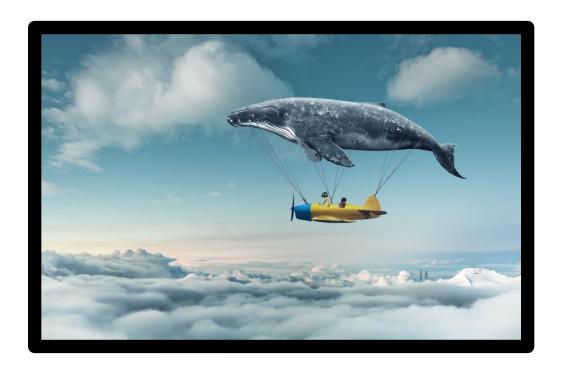

### Recipient Submittals

TO: Primary OWPO Contact assigned EPS

 $\textbf{CC:}\ \underline{environmental compliance\_or phaned wells@ios.doi.gov}$ 

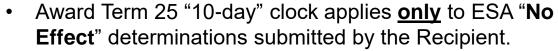

- Resolution of any "May Affect" determinations are subject to ESA statutory timelines.
- Historic properties are subject to NHPA statutory timelines.

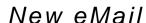

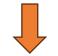

### **Streamlined Processing**

Coordinating Submittals

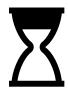

### **OWPO Submittal Processing**

- The 10-day clock will be counted in terms of a OWPO business day.
- An OWPO business day is defined as Monday through Friday, from 8am to 5pm Mountain,
   excluding federal holidays and events qualifying under OMB administrative leave procedures
   (e.g., weather and safety dismissals).
- Day 0: Recipient submission date.
- Day 1: begins at 8 am Mountain on the first OWPO business day following the submission.
- Day 10: ends at 5pm Mountain on the tenth OWPO business day following the submission.

#### **OWPO Submittal Prioritization**

- 1<sup>st</sup> = complete packages submitted by a Grant Recipient for the first time, keep as many recipients moving forward as early as possible.
- 2<sup>nd</sup> = subsequent packages submitted by a Grant Recipient that are complete.
- 3<sup>rd</sup> = incomplete packages that only contain TC25 (ESA) documentation.
- 4<sup>th</sup> = incomplete packages that only contain TC26 (NHPA) documentation.

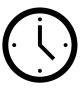

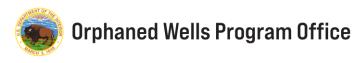

### **Streamlined Processing**

Coordinating Submittals

#### **OWPO Submittal Determinations**

#### ESA

- o If OWPO accepts a preliminary ESA "No Effect" determination(s), the Grant Recipient is notified via email from the Environmental Compliance Inbox no later than 5pm Mountain on the 10<sup>th</sup> business day following the submission. If you have not heard from OWPO by 10<sup>th</sup> day, preliminary ESA determination has been accepted.
  - Every effort will be made to review ESA expeditiously and notify grant recipients prior to expiration of the 10-day clock provided NHPA documentation has been accepted by OWPO and is ready to distribute to NHPA Consulting Parties.
- If OWPO, does not accept the preliminary ESA "No Effect" determination, the 10-day clock stops until the grantee resolves the concerns identified – providing time for coordination between the parties – and the Grant Recipient will be notified.
- The 10-Day clock does not "reset" at any point.

#### **NHPA**

- The 10-Day clock does not apply to preliminary NHPA determinations.
- NHPA Consulting Parties have up to 30 days to review and respond.
- o Tribal Nations may voice interest/ request consult at any time for projects using federal funding.

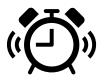

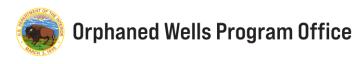

#### The BIG Three

Coordinating Submittals

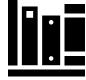

- 1. Project Scope & Description
- 2. ESA§7 Documentation
- 3. NHPA§106 Documentation

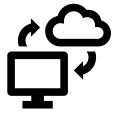

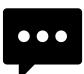

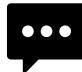

All documentation must be received BEFORE a clearance to proceed will be issued by OWPO

To proceed with project implementation, Grant Recipients must receive an affirmative OWPO acknowledgement that signifies agreement with preliminary ESA and NHPA determinations, denoting that all documentation has been accepted into the Administrative Record.

#### 5-minute BREAK

- Please take this opportunity to place all questions related to this section in the chat.
- We are all learning and encourage you to share.
   Your thoughts will spark thoughts and ideas in others.
- Contributions to the chat will be used in the development of future FAQs, webinars, and tools.

Return Time: 12:46

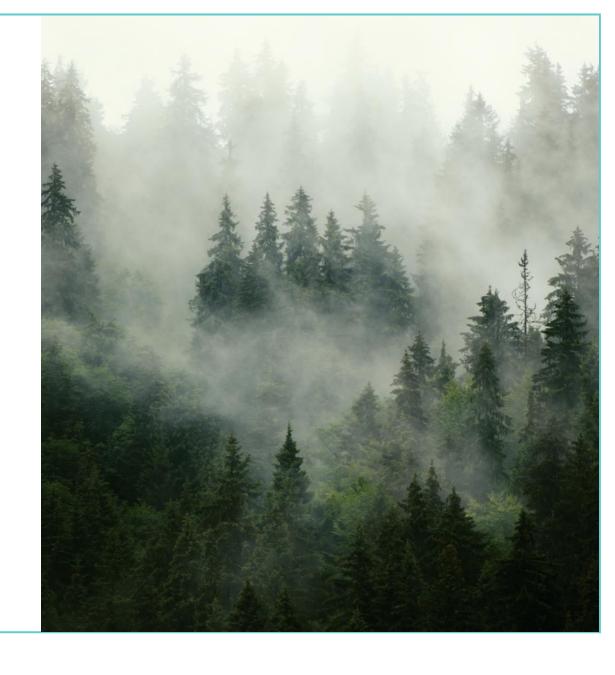

## **Getting Started**

Developing your Workplan

Obtaining Clearance to proceed

### **Getting Started**

Developing Your Workplan

### 1) Strategize

- Workplan Scope
- Recommended Workplan Prioritization
- Workplan and Project Descriptions

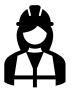

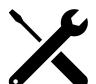

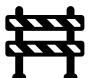

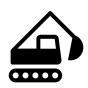

### \* Encouraging Workplan Prioritization

| Priority | Infrastructure                                                                 | Ground<br>Disturbance |
|----------|--------------------------------------------------------------------------------|-----------------------|
| 1        | Existing No new – temporary or permanent                                       | None                  |
| 2        | Existing expansion, removal, or demolition<br>New – temporary                  | Minor                 |
| 3        | Existing expansion, removal, or demolition<br>New – temporary and/or permanent | Major                 |
| 4        | Full site remediation New – temporary and/or permanent                         | Major                 |

As a stand-alone action, inserting a well plug into existing infrastructure is **unlikely** to be characterized as "new" infrastructure.

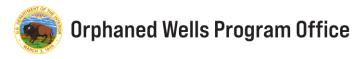

### **Getting Started**

Developing Your Workplan

### 2) Compile EID

- EID Environmental Information Documentation
- Recipient submittal package:
  - General Requirement: Project Scope & Description
  - TC25: Endangered Species Compliance Reviews
  - TC:26 Historic Preservation

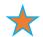

#### **New Tool for Recipients**

Optional Checklist: EID

#### OPTIONAL CHECKLIST: Environmental Information Documentation

Project implementation cannot be initiated by the grant recipient until OWPO notifies the organization that the processes outlined in Award Terms 25 and 26 are complete. Recipients must submit all documentation and correspondence associated with the Award Terms to obtain environmental compliance clearance.

Wherever possible, OWPO encourages the use of project files already compiled for Award Term 24 which indicates, "The Recipient must ensure that documentation of compliance with all applicable statutes and regulations is included in project files and must produce this documentation upon request." As a general requirement to meet Award Terms 25 and 26, the Recipient must share a project description that outlines the scope and basic parameters of the proposed action.

| General Requirement                                           |                                                                     |  |  |  |  |  |
|---------------------------------------------------------------|---------------------------------------------------------------------|--|--|--|--|--|
| Project Scope & Description                                   | Per TC24, OWPO requests project plan description & documentation    |  |  |  |  |  |
| Project Intent                                                |                                                                     |  |  |  |  |  |
| <ul> <li>Background, Goals, &amp; Objectives</li> </ul>       | Background, Goals, & Objectives                                     |  |  |  |  |  |
| Existing Conditions                                           |                                                                     |  |  |  |  |  |
| Oil & Gas Infrastructure                                      |                                                                     |  |  |  |  |  |
| <ul> <li>Biological &amp; Cultural Landscapes</li> </ul>      | Biological & Cultural Landscapes                                    |  |  |  |  |  |
|                                                               | Guiding Documents & Realty Permissions                              |  |  |  |  |  |
| Project Area Mapping (implementation footp                    | print / maximum extent / de-construction limits)                    |  |  |  |  |  |
|                                                               | nd equipment staging locations, equipment travel corridors, and de- |  |  |  |  |  |
| construction areas.                                           |                                                                     |  |  |  |  |  |
| Project Components                                            |                                                                     |  |  |  |  |  |
| <ul> <li>Implementation Dates</li> </ul>                      | Implementation Dates                                                |  |  |  |  |  |
| <ul> <li>Equipment &amp; Staging</li> </ul>                   |                                                                     |  |  |  |  |  |
| <ul> <li>Proposed Actions (Operational Steps)</li> </ul>      |                                                                     |  |  |  |  |  |
| <ul> <li>Vegetation (total ground disturbance, re-</li> </ul> | moval & revegetation)                                               |  |  |  |  |  |

| Award Term 25: Endangered Species Act Compliance Reviews |  |  |  |  |  |
|----------------------------------------------------------|--|--|--|--|--|
| Recipient ESA Point of Contact                           |  |  |  |  |  |
| Action Area (AA) Mapping                                 |  |  |  |  |  |
| Identification of Species & Critical Habitat             |  |  |  |  |  |
| Official FWS <u>IPaC</u> List and/or                     |  |  |  |  |  |
| NMFS Species & Critical Habitat Lists                    |  |  |  |  |  |
| Effects Determination Table                              |  |  |  |  |  |
| Engagement & Consultation                                |  |  |  |  |  |
| FWS correspondence/concurrence (as required)             |  |  |  |  |  |
| NHFS correspondence/concurrence (as required)            |  |  |  |  |  |

| A 15 06 75 1 B                                                                                                    |  |  |  |  |  |  |
|----------------------------------------------------------------------------------------------------|--|--|--|--|--|--|
| Award Term 26: Historic Preservation                                                                                                 |  |  |  |  |  |  |
| Recipient NHPA Point of Contact                                                                                                    |  |  |  |  |  |  |
| Area of Potential Effect (APE) Mapping                                                                                               |  |  |  |  |  |  |
| Identification of Historic Properties                                                                                                |  |  |  |  |  |  |
| Assessment of Effect                                                                                                    |  |  |  |  |  |  |
| Engagement & Consultation                                                                                                    |  |  |  |  |  |  |
| <ul> <li>SHPO correspondence/concurrence</li> </ul>                                                                                  |  |  |  |  |  |  |
| <ul> <li>Indian tribes, Alaskan Native and Native Hawaiian Organization's ancestral interest &amp; invitation to consult.</li> </ul> |  |  |  |  |  |  |
| Representatives of local governments                                                                                                 |  |  |  |  |  |  |
| The public                                                                                                    |  |  |  |  |  |  |
| <ul> <li>Advisory Council on Historic Preservation (as required)</li> </ul>                                                          |  |  |  |  |  |  |
| THPO correspondence/concurrence (as required)                                                                                        |  |  |  |  |  |  |
| Additional Consulting parties (as identified)                                                                                        |  |  |  |  |  |  |
|                                                                                                    |  |  |  |  |  |  |

Orphaned Well Program Office U.S. Department of Interior

Bipartisan Infrastructure Law (BIL) frastructure Investment and Jobs Act (IIJA)

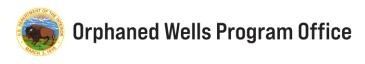

| Project Scope & Description                                           | Per TC24, OWPO requests project plan description & documentation                                                                                                    |
|-----------------------------------------------------------------------|----------------------------------------------------------------------------------------------------|
| Project Intent                                                        |                                                                                                    |
| <ul> <li>Background, Goals, &amp; Objectives</li> </ul>               |                                                                                                    |
| Existing Conditions                                                   |                                                                                                    |
| Oil & Gas Infrastructure                                              |                                                                                                    |
| <ul> <li>Biological &amp; Cultural Landscapes</li> </ul>              |                                                                                                    |
| Guiding Documents & Realty Permission                                 |                                                                                                    |
| Project Area Mapping (implementation footp                            | rint / maximum extent / de-construction limits)                                                                                                    |
| <ul> <li>transportation/access routes, materials ar</li> </ul>        | nd equipment staging locations, equipment travel corridors, and de-                                                                                                    |
| construction areas.                                                   |                                                                                                    |
| Project Components                                                    |                                                                                                    |
| Implementation Dates                                                  |                                                                                                    |
| Equipment & Staging                                                   | OFTENSIA_CHEIGNLET: Em tremented lademente Documentation  WHEN THE THE THE THE THE THE THE THE THE THE                                                                                                    |
| <ul> <li>Proposed Actions (Operational Steps)</li> </ul>              | The time or with a Children and the Children and the Chil |
| Vegetation (total ground disturbance, rer                             | noval & revegetation)                                                                                                    |
|                                                                       | The second second secon |
|                                                                       | Control Control Contro |
|                                                                       | 1 770 consumbas income (a main)                                                                                                    |
| Coordinating early and often wit integrating existing state resource. | h sister agencies and                                                                                                    |

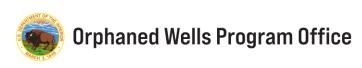

## **Award Term 25**

**Endangered Species Act** 

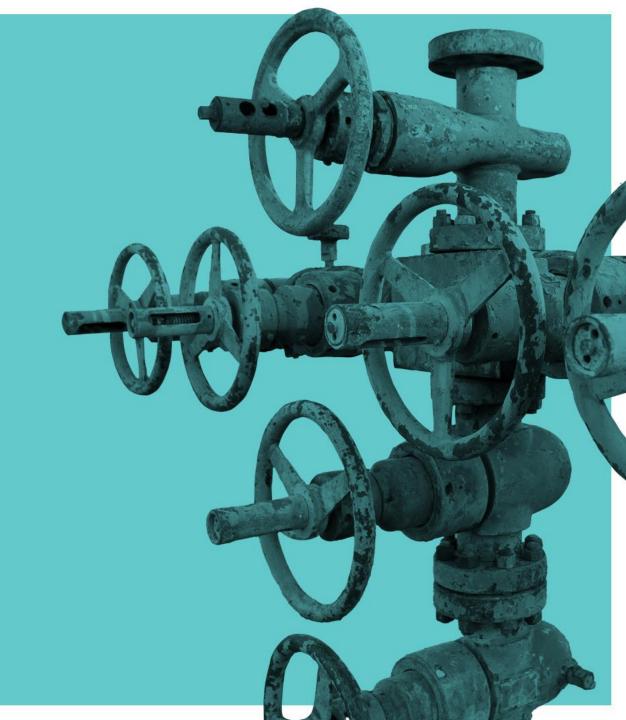

| Award Term 25: Endangered Species Act Compliance Reviews |                                                                                                    |  |  |  |  |  |
|----------------------------------------------------------|----------------------------------------------------------------------------------------------------|--|--|--|--|--|
| Recipient ESA Point of Contact                           |                                                                                                    |  |  |  |  |  |
| Action Area (AA) Mapping                                 |                                                                                                    |  |  |  |  |  |
| Identification of Species & Critical Habitat             |                                                                                                    |  |  |  |  |  |
| Official FWS <u>IPaC</u> List and/or                     |                                                                                                    |  |  |  |  |  |
| NMFS <u>Species</u> & <u>Critical Habitat</u> Lists      |                                                                                                    |  |  |  |  |  |
| Effects Determination Table                              |                                                                                                    |  |  |  |  |  |
| Engagement & Consultation                                |                                                                                                    |  |  |  |  |  |
| FWS correspondence/concurrence (as required)             |                                                                                                    |  |  |  |  |  |
| NMFS correspondence/concurrence (as required)            | OPTIONAL CHECKS.ET: The intermental Information Decomentation Their information: cann't initiately a gas or region and 000 Food that or symitation for the process relief and never I'vers. 22 of 15 we require the Engineers on throat of the consentation and composition account of the Anne 17 was to 15 we in the anneand complaned context account of the Anne 17 was to 15 we in consensation regions context.  **There are possible, OUTPO concernpe to see of deposit the facility context of the Anneand Anneand Ann |  |  |  |  |  |
|                                                          | files and most produce this discussestation upon report." As a general requirement to ment Averal Terms 21 and 50, the Recipiest neutral dates a project description that continue the scope and busic parameters of the proposed action.  [General Requirement.]                                                                                                    |  |  |  |  |  |

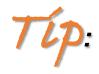

Engage with your State wildlife agencies and local FWS Ecological Services Office to better understand the range and occurrence of species and critical habitats.

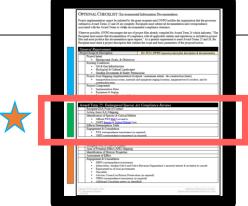

### Developing a Preliminary "Effects Determination"

**Endangered Species Act** 

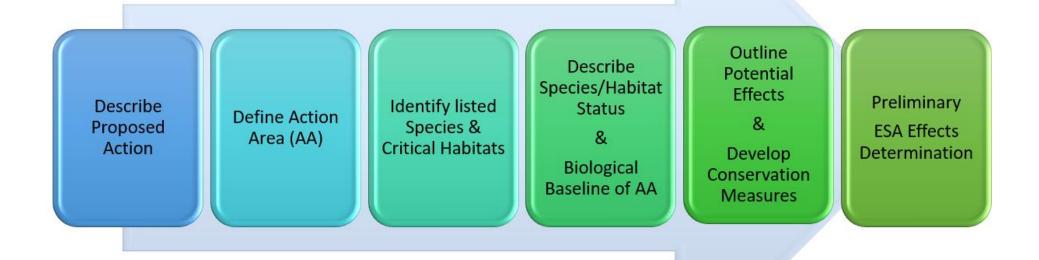

#### What is an Action Area?

**Endangered Species Act** 

### **Definition** 50 CFR § 402.2

- All areas affected directly or indirectly by the Federal action and not merely the immediate area involved in the action.
- Not limited to the "footprint of the action nor is it limited by the Federal action agency's authority.
- A biological determination of the reach of the proposed action on listed species based on the subsequent analyses of the environmental baseline, effects of the action, and levels of incidental take are based upon the action area.

FWS &/or NMFS can only consult when an action area is properly defined.

Federal Action Agency documentation must contain a description of the action area.

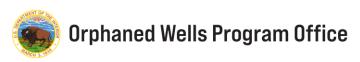

#### **Define Action Area**

**Endangered Species Act** 

#### **FWS**

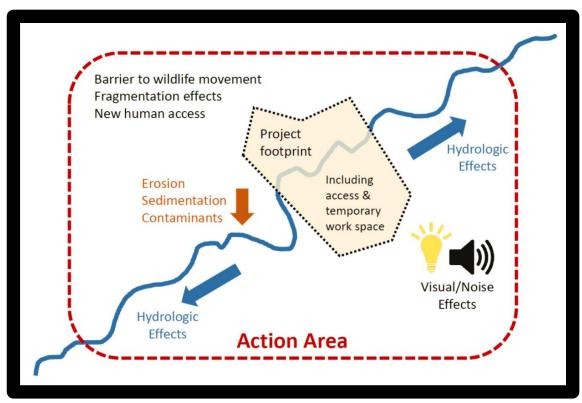

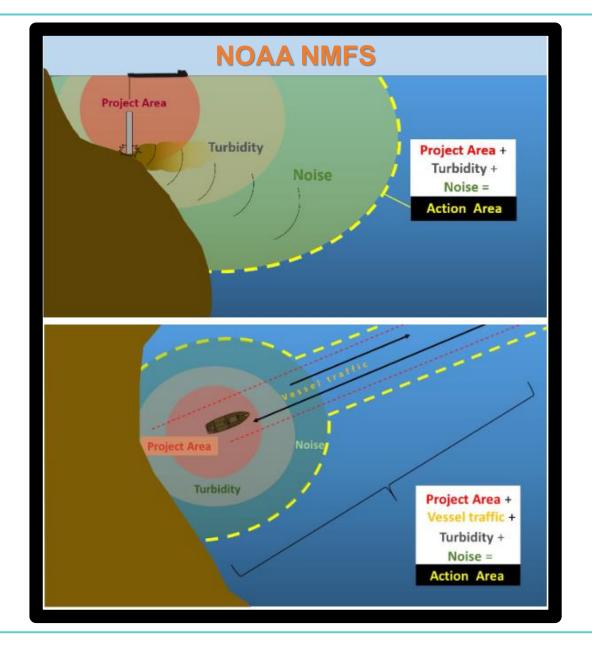

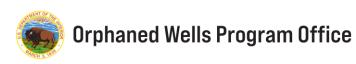

### Identification of Species & Critical Habitat

**Endangered Species Act** 

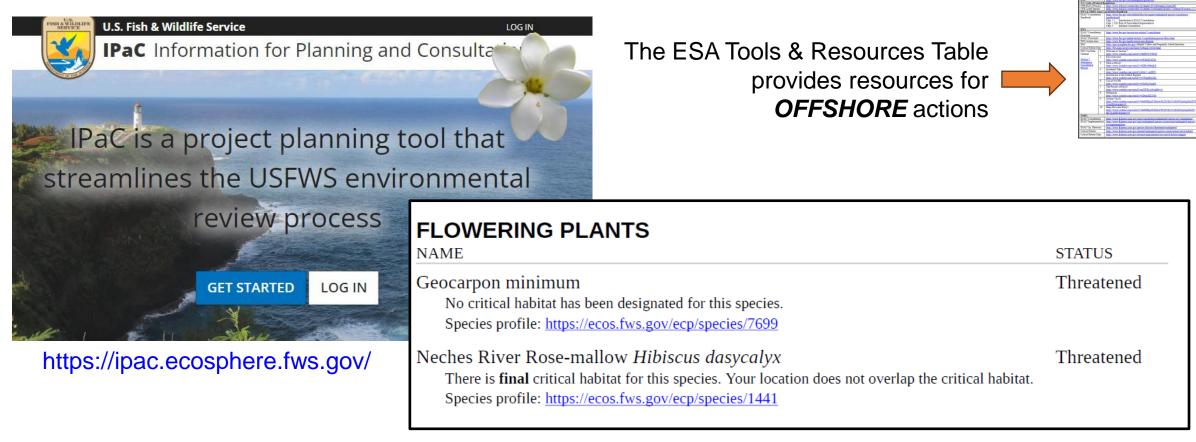

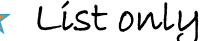

\* List only valid for 90 days

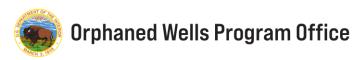

### **TC25: ESA Effects Determination Table**

| Species Common<br>& Scientific<br>Names | Taxon | Status   | Critical<br>Habitat | Potential<br>Occurrence | Season of<br>Occurrence | Exclusion<br>Rationale | Habitat Description & Determination  - Discuss sp. life stage, potential occurrence, foraging, shelter, protection, & mates  - Describe habitat quality and presence of essential physical biological features. | Conservation Measures | Effect 1<br>Spec | Determinat<br>ies | tion(s)<br>Habitat |
|-----------------------------------------|-------|----------|---------------------|-------------------------|-------------------------|------------------------|----------------------------------------------------------------------------------------------------|-----------------------|------------------|-------------------|--------------------|
|                                         |       |          |                     |                         |                         |                        | Substantiate rationale for exclusion to dismiss from further analysis.     Cite all references used (Author Year) and provide in bibliography                                                                   |                       |                  |                   |                    |
|                                         |       | Choose   | Choose an           | Choose an item.         | Choose an item.         | Choose an              |                                                                                                    |                       | Choose           | Choose            | Choose             |
|                                         |       | an item. | item.               |                         |                         | item.                  |                                                                                                    |                       | an item.         | an                | an item            |
|                                         |       |          |                     |                         |                         |                        |                                                                                                    |                       |                  | item.             |                    |
|                                         |       | Choose   | Choose an           | Choose an item.         | Choose an item.         | Choose an              |                                                                                                    |                       | Choose           | Choose            | Choose             |
|                                         |       | an item. | item.               |                         |                         | item.                  |                                                                                                    |                       | an item.         | an                | an item            |
|                                         |       |          |                     |                         |                         |                        |                                                                                                    |                       |                  | item.             |                    |
|                                         |       | Choose   | Choose an           | Choose an item.         | Choose an item.         | Choose an              |                                                                                                    | _                     | Choose           | Choose            | Choose             |
|                                         |       | an item. | item.               |                         |                         | item.                  |                                                                                                    |                       | an item.         | an                | an item            |
|                                         |       |          |                     |                         |                         |                        |                                                                                                    |                       |                  | item.             |                    |

|    | Status Critical Habitat                       |      | Potential                                                 |                       | Exclusion Rationale |                                                                                                    | Effect Determination(s)            |                                                                           |     |                                                         |      |                                             |
|----|-----------------------------------------------|------|-----------------------------------------------------------|-----------------------|---------------------|----------------------------------------------------------------------------------------------------|------------------------------------|---------------------------------------------------------------------------|-----|---------------------------------------------------------|------|---------------------------------------------|
|    |                                               |      |                                                           | Occurrence            |                     |                                                                                                    | Species Species                    |                                                                           |     | Habitat                                                 |      |                                             |
| С  | Candidate                                     | None | No critical habitat                                       | Presence<br>Likely    | ELE                 | Outside of elevational range of species                                                                  | NE                                 | No Effect. Rationale fully supports exclusion from Biological Assessment. | NUE | <b>NOT</b> likely to jeopardize the continued existence | NDAM | Will <b>NOT</b> destroy or adversely modify |
| CS | Species under<br>Conservation Agreement       | OP   | Proposed critical habitat;<br>overlaps with action area   | Presence<br>Confirmed | HAB                 | No habitat (or critical habitat) present in action area                                                  | NLAA                               | May affect, <b>NOT</b> Likely to Adversely<br>Affect.                     | LIE | LIKELY to jeopardize the<br>continued existence         | WDAM | WILL destroy or<br>adversely modify         |
| DL | Delisted                                      | NOP  | Proposed critical habitat; no<br>overlap with action area | Unknown               | ODR                 | Outside of known distributional range of<br>the species.                                                 | LAA                                | May affect, <b>LIKELY</b> to Adversely<br>Affect.                         | N/A | Not Applicable                                          | N/A  | Not Applicable                              |
| E  | Endangered                                    | OF   | Final critical habitat; overlap with action area          |                       | PBF                 | No essential Physical Biological Features<br>of critical habitat present in action area.                 | N/A                                | Not Applicable                                                            |     |                                                         |      |                                             |
| EP | Endangered, Proposed                          | NOF  | Final critical habitat; no overlap with action area       |                       | SEA                 |                                                                                                    |                                    |                                                                           |     |                                                         |      |                                             |
| EX | Experimental<br>Population; Non-<br>essential |      |                                                           |                       | Other               | If other, exclusion rationale is used<br>provide reasoning and justification in<br>Habitat Description & |                                    |                                                                           |     |                                                         |      |                                             |
| T  | Threatened                                    |      |                                                           |                       | Retain              | Retain for further consideration to                                                                      | etain for further consideration to |                                                                           |     |                                                         |      |                                             |
| TP | Threatened, Proposed                          |      |                                                           |                       |                     | identify conservation measures resulting<br>in No Effect or in preparation of a<br>Biological Assessment |                                    |                                                                           |     |                                                         |      |                                             |

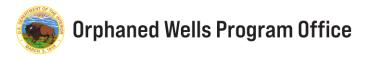

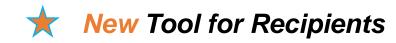

### **ESA§7 Consultation Flowchart**

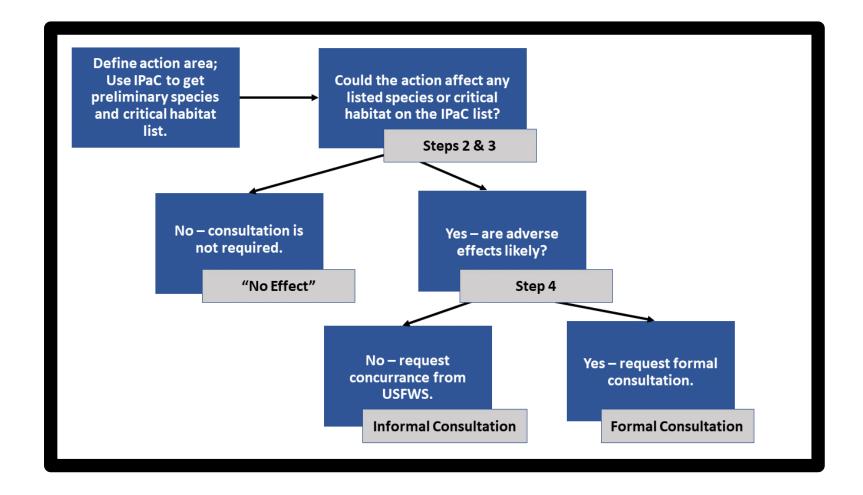

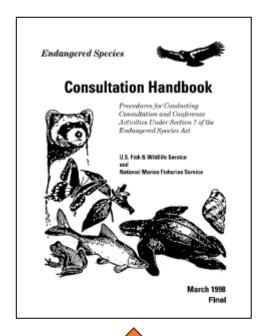

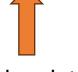

Provides detailed consultation flowcharts

ESA Tools & Resources Table

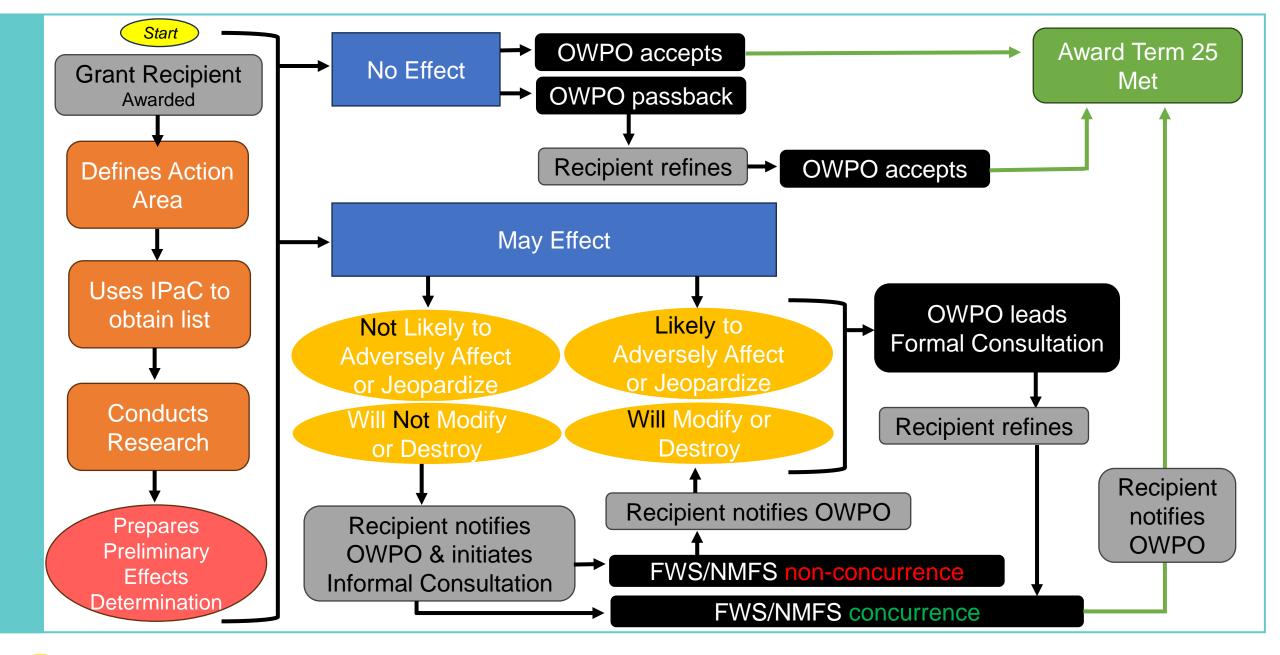

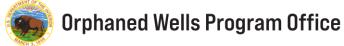

## **Award Term 26**

**Historic Properties** 

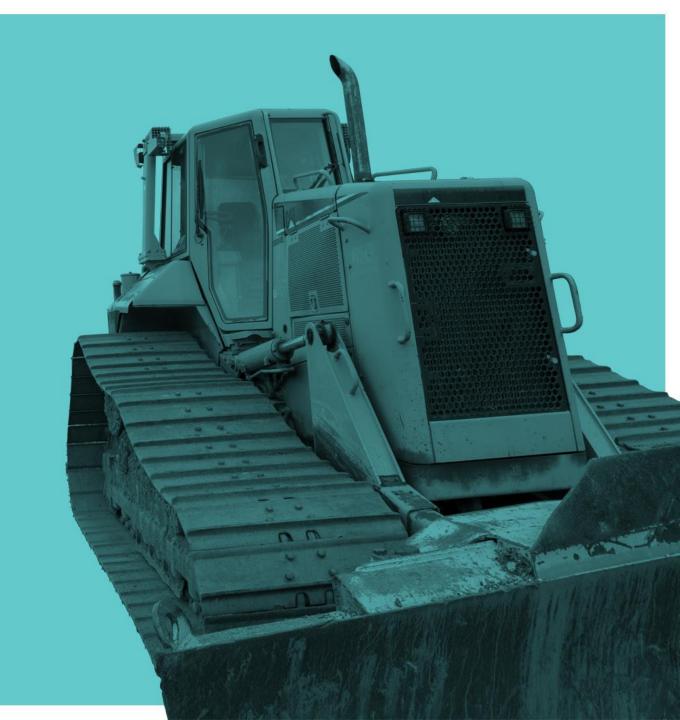

| Award Term 26: Historic Preservation                                                                                                 |                                                                                                    |  |  |  |  |  |  |
|----------------------------------------------------------------------------------------------------|----------------------------------------------------------------------------------------------------|--|--|--|--|--|--|
| Recipient NHPA Point of Contact                                                                                                    |                                                                                                    |  |  |  |  |  |  |
| Area of Potential Effect (APE) Mapping                                                                                               | Area of Potential Effect (APE) Mapping                                                                                                    |  |  |  |  |  |  |
| Identification of Historic Properties                                                                                                |                                                                                                    |  |  |  |  |  |  |
| Assessment of Effect                                                                                                    | Assessment of Effect                                                                                                    |  |  |  |  |  |  |
| Engagement & Consultation                                                                                                    |                                                                                                    |  |  |  |  |  |  |
| SHPO correspondence/concurrence                                                                                                    |                                                                                                    |  |  |  |  |  |  |
| <ul> <li>Indian tribes, Alaskan Native and Native Hawaiian Organization's ancestral interest &amp; invitation to consult.</li> </ul> |                                                                                                    |  |  |  |  |  |  |
| Representatives of local governments                                                                                                 |                                                                                                    |  |  |  |  |  |  |
| The public                                                                                                    |                                                                                                    |  |  |  |  |  |  |
| <ul> <li>Advisory Council on Historic Preservation (as required)</li> </ul>                                                          |                                                                                                    |  |  |  |  |  |  |
| THPO correspondence/concurrence (as required)                                                                                        | OPTIONAL CHECKLIST: Environmental Information Documentation                                                                                                    |  |  |  |  |  |  |
| <ul> <li>Additional Consulting parties (as identified)</li> </ul>                                                                    | entitude of Austral Times 2 and 2 are squaled. Requirement and marked of disconnections and correspondent, assumed as the date of the Connection and correspondent, assumed as the date of the Connection and correspondent as the Connection and Connection and Conn |  |  |  |  |  |  |

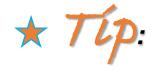

To get started, use guidance on "how to prepare a consultation package" from your State Historic Preservation Office (SHPO)

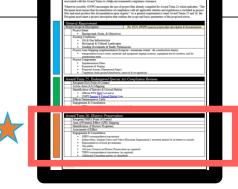

#### Developing a Preliminary "Assessment of Effects" Determination

National Historic Preservation Act

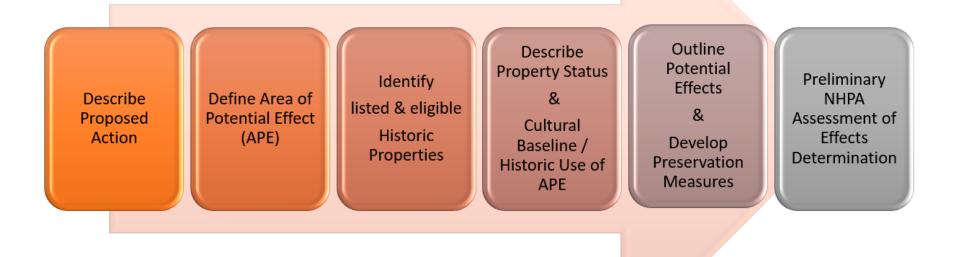

### **Definitions**

National Historic Preservation Act

| NHPA Term                | Definition                                                                                                    |
|--------------------------|----------------------------------------------------------------------------------------------------|
| Area of Potential Effect | The geographic area(s) within which an undertaking may directly or indirectly cause alterations in the character of use of historic properties, if any such properties exist.  The APE is influenced by the scale and nature of an undertaking and may vary.                                                                                                    |
|                          |                                                                                                    |
| Historic Property        | Any prehistoric or historic district, site, building, structure, or object included in, or <i>eligible for inclusion</i> in the National Register of Historic Places. This term includes artifacts, records, and remains that are related to and located within such properties. The term includes properties of traditional religious and cultural importance to an Indian tribe or Native Hawaiian organization and that meet the National Register criteria. |
| Effect                   | An alteration of the characteristic of a historic property qualifying for inclusion in or eligibility for the National Register of Historic Places.                                                                                                    |

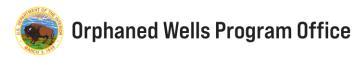

#### **Area of Potential Effect**

National Historic Preservation Act

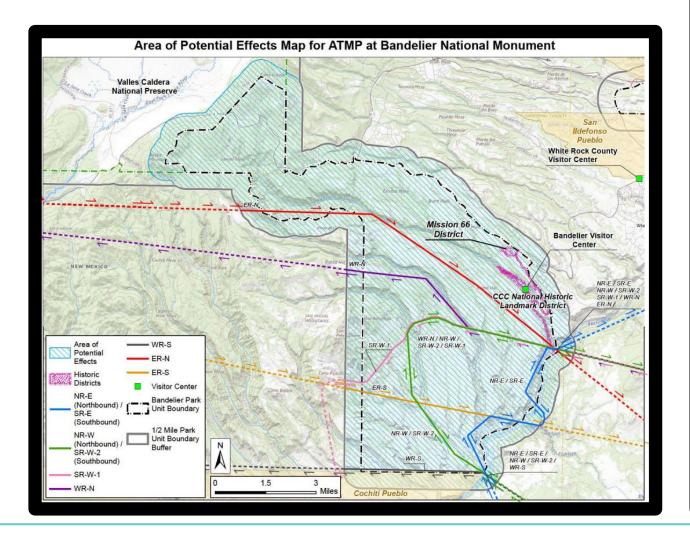

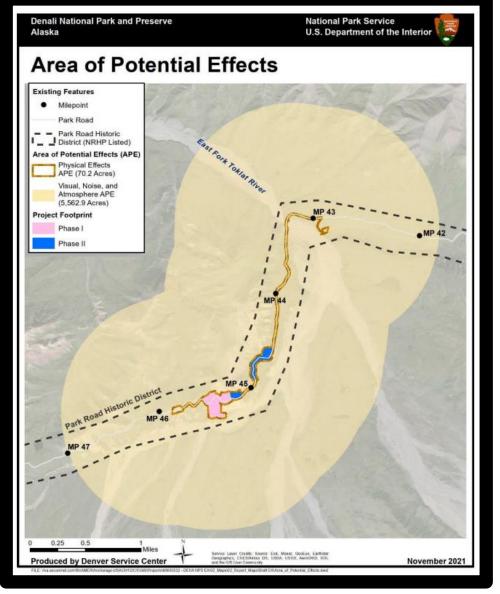

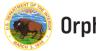

### Identification of Historic Properties

National Historic Preservation Act

State Historic Preservation Officers

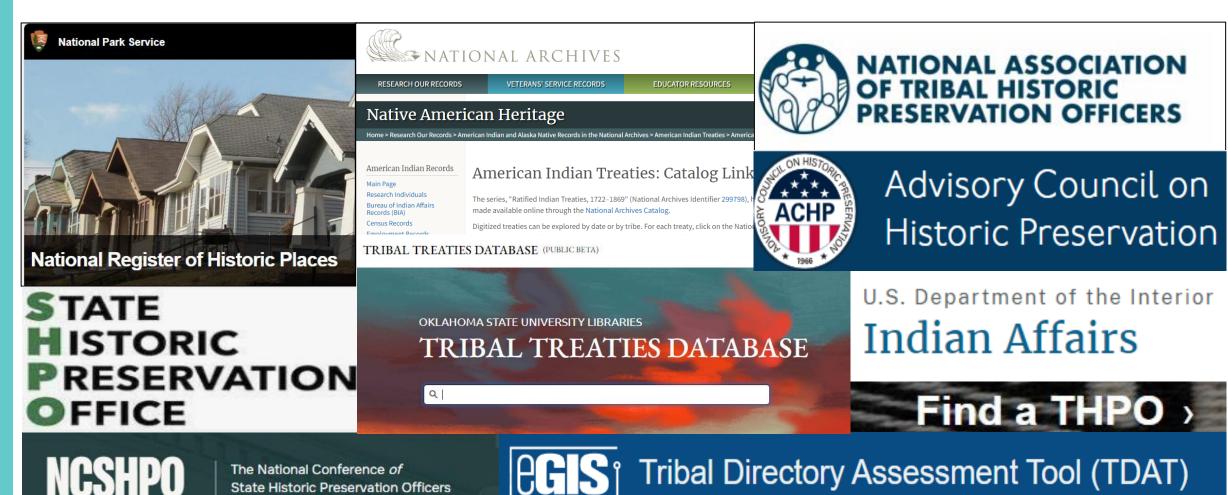

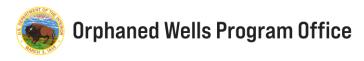

### "Reasonable & Good Faith Effort"

#### National Historic Preservation Act

- Take into account past planning, research and studies; the magnitude and nature of the undertaking and the degree of federal involvement; the nature and extent of potential effects on historic properties; and the likely nature and location of historic properties within the APE.
- The regulations note that a reasonable and good faith effort may consist of or include background research, consultation, oral history interviews, sample field investigation, and field survey.
- The regulations contain a post-review discovery provision since a reasonable and good faith effort to identify historic properties may not be exhaustive and, therefore, some properties might be identified as the project is implemented.

ACHP: Meeting the "Reasonable & Good Faith" Identification Standard in Section 106 Review <a href="https://www.achp.gov/sites/default/files/guidance/2018-05/reasonable\_good\_faith\_identification.pdf">https://www.achp.gov/sites/default/files/guidance/2018-05/reasonable\_good\_faith\_identification.pdf</a>

### **Tribal Engagement & Consultation**

National Historic Preservation Act

### Example Methodology

The NHPA Tools & Resources Table provides resources for *Tribal Consultation* 

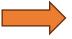

An Introduction to 1010

Service Service Servi

- 1. Grant Recipient compiles contacts
  - a. Obtain Tribal List from TDAT for Project Areas based on your strategized workplan
  - b. Obtain Tribal list from State SHPO/THPO (if available) and inquire about any known ancestral interests
  - c. Cross reference BIA Tribal Leaders Directory
  - d. Cross reference BIA Indian Lands database for any intersection with your APE
  - e. Cross reference Tribal Treaty Archives for any intersection with your APE
- 2. Grant Recipient drafts initial Tribal Engagement materials
  - a. Prepare draft letter content to gage Tribal interest and requests for any government-to-government consultations.
  - b. Prepare draft Tribal response tacking sheet and plan to reengage following initial engagement.
- 3. Grant Recipient contacts OWPO for assistance with making initial contact to identified Tribes
  - ❖ No timeline associated with Tribal response, 30-days for review and comment is customary.
  - Tribes who attribute religious/cultural significance to a property often request additional time.
  - OWPO will authorize the start of activities within a reasonable timeframe.

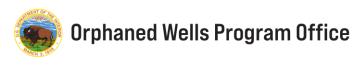

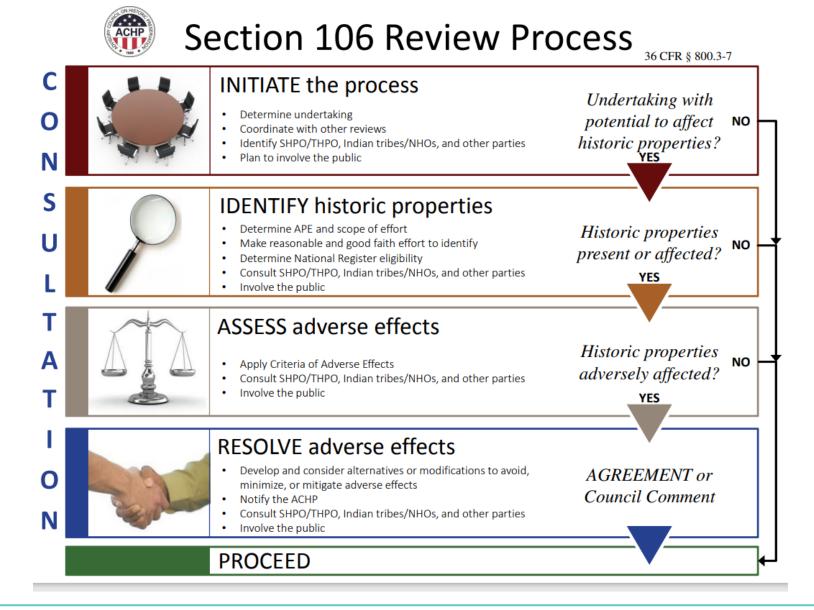

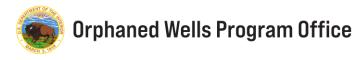

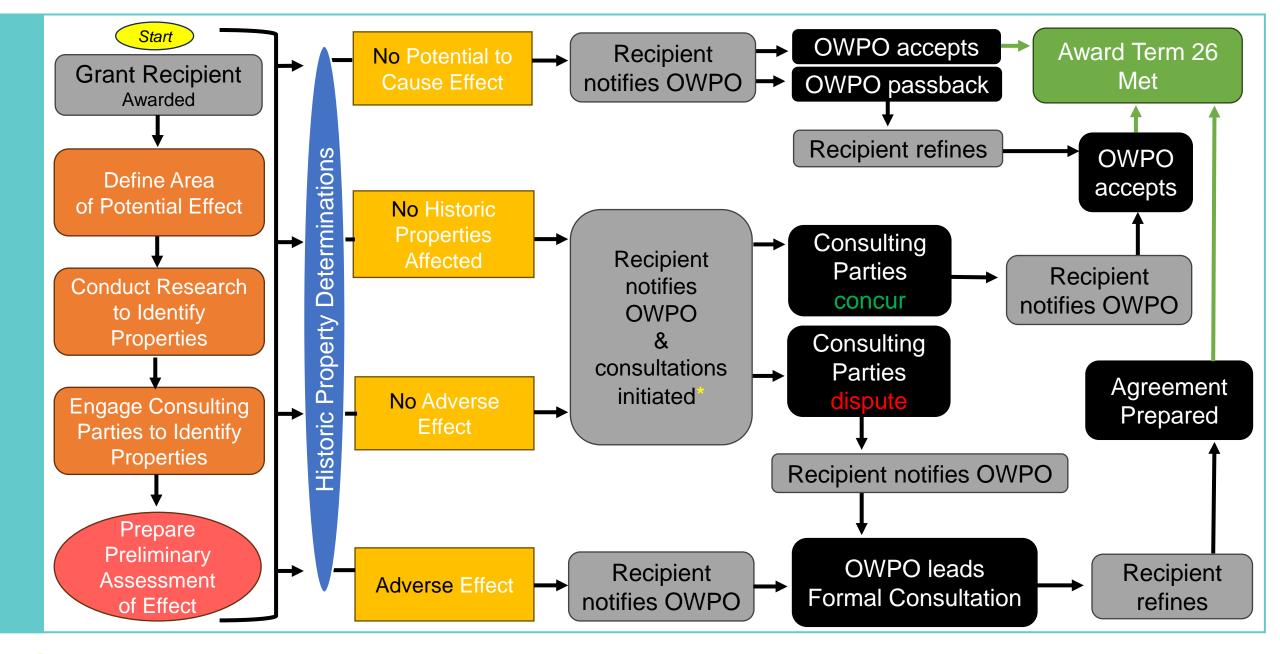

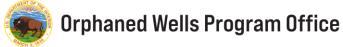

Simplified NHPA§ 106 Workflow

#### 5-minute BREAK

- Please take this opportunity to place all questions related to this section in the chat.
- We are all learning and encourage you to share.
   Your thoughts will spark thoughts and ideas in others.
- Contributions to the chat will be used in the development of future FAQs, webinars, and tools.

Return Time: 01:31

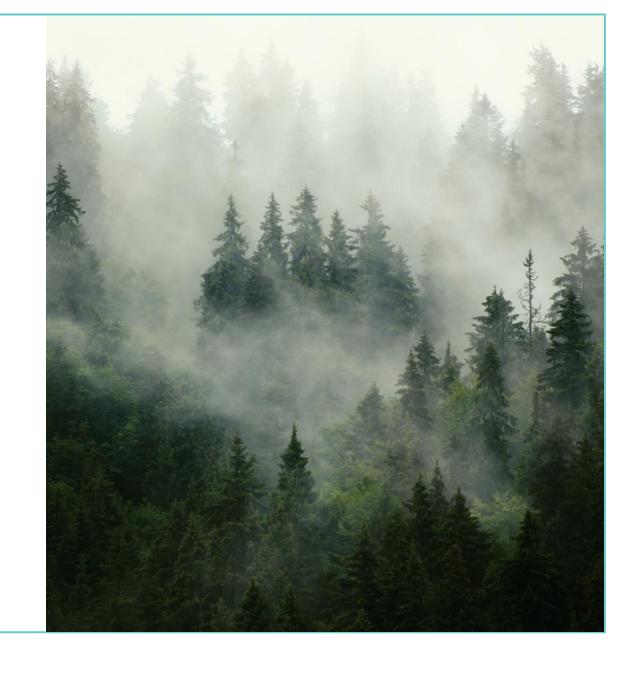

## **Wrapping Up**

Tips & Takeaways

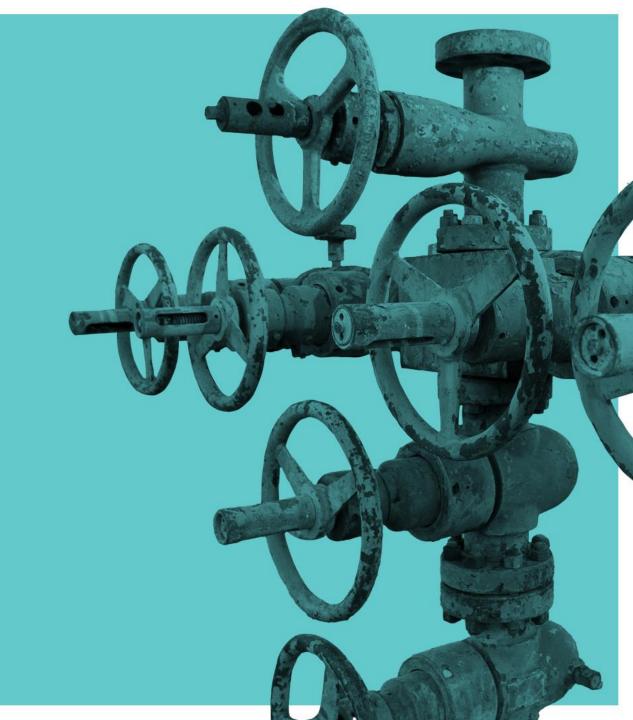

## Tips and Takeaways

- 1 Engage OWPO to schedule an ESA / NHPA "kick-off" meeting post-award.
- 2 Integrate the use of tools, template, and guidance provided by OWPO.
- 3 Recommended qualifications: ESA (Biology Degree) and NHPA (DOI Secretary Professional Standards)
- 4 Coordinating early and often with sister agencies and integrating existing state resources is key.
- 5 Engage your State wildlife agencies and local FWS Ecological Services Office to better understand the range and occurrence of species and critical habitats.
- A simple conservation measure used to reach a No Effect is to implement the project outside of the sensitive timeframe for the specific species.
- 7 Engage your SHPO/THPO to better understand historic properties and Tribal ancestral interests.
- 9 Use guidance on "how to prepare a consultation package" from your SHPO
- 10 Focus analyses and discussion on features and characteristics WITHIN the AA and APE.
- 11 When in doubt, reach out!!
- 12 Use of On-Site Monitors

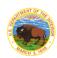

#### **On-Site Monitors**

#### Biological & Cultural

#### 1) Flexibility

- Reduces seasonal constraints.
- Maximizes project scheduling window.
- Protects multiple interests to reach project completion.
- Good government jobs in multiple fields.

#### 2) Expertise

- Professional Subject Matter Expertise (SME).
- Holds qualifications to meet regulatory/permitting requirements.
- Implements protocols accepted by scientific community.
- Experienced with species-specific conservation measures.
- Trained to identify and process unknown or unanticipated discoveries (archaeological & historic).
- Prepares documentation to fulfill reporting requirements.

#### 3) Documentation

- Prepares accurate technical reports.
- Produces required environmental documentation.
- Builds trust and reduces delays with jurisdictional authorities.

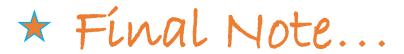

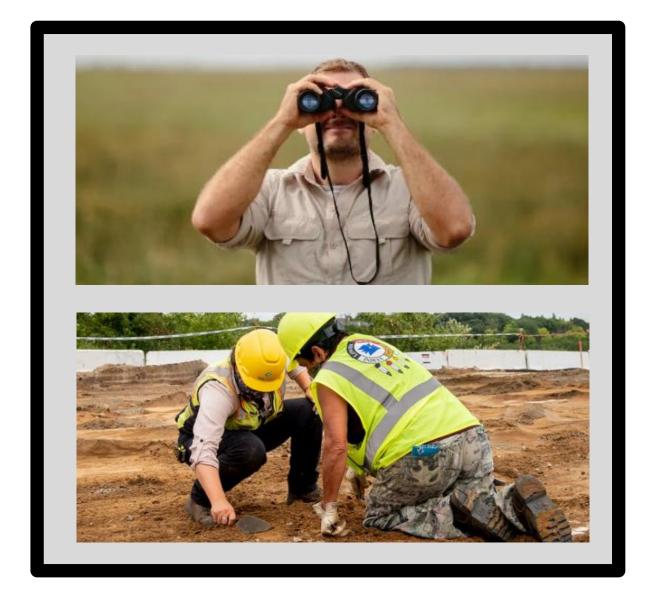

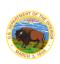

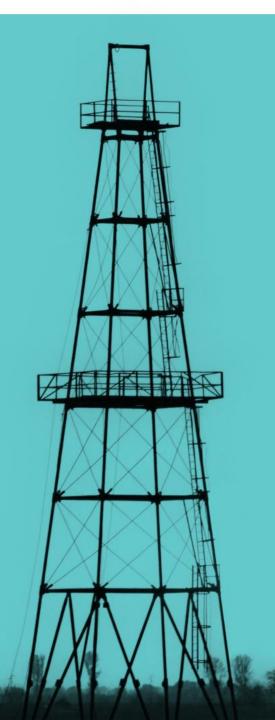

## up Next: Question & Answer

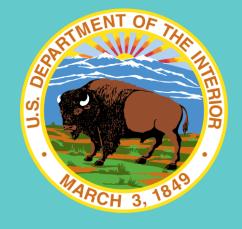

# Thank you!

#### Questions?

TO: Primary OWPO Contact / assigned EPS

CC: environmentalcompliance\_orphanedwells@ios.doi.gov